The copy filmed here has been reproduced thanks to the generosity of:

University of Toronto Archives

The imeges appearing here are the best quelity possible considering the condition and legibility of the original copy end in keeping with the filming contrect specifications.

Original copies in printed paper covers are filmed beginning with the front cover end ending on the lest page with a printed or illustrated impression, or the beck cover when appropriate. All other original copies are filmed beginning on the first page with a printed or illustrated impression, end ending on the last page with a printed or illustrated impression.

The last recorded frame on each microfiche shall contain the symbol -> (meaning "CON-TINUED"), or the symbol  $\nabla$  (meening "END"), whichever applies.

Maps, pietes, charts, etc., may be filmed at different reduction ratios. Those too jarge to be entirely included in one exposure are filmed beginning in the upper left hand corner, left to right and top to bottom, as meny frames as required. The following diagrams lilustrate the method:

L'exempleire film4 fut reproduit grâce è le générosité de:

University of Toronto Archives

Les imeges suiventes ont été reproduites avec le pius grend soin, compte tenu de le condition et de le netteté de l'exempleire filmé, et en conformité avec les conditions du contret de filmage.

Les exempleires origineux dont la couverture en papier est imprimée sont filmés en commençant per le premier plat et en terminent soit par la dernière page qui comporte une empreinte d'impression ou d'iliustretion, soit par le second piat, seion le cas. Tous les autres exempleires origineux sont filmés en commençant par la première pege qui comporte une empreinte d'impression ou d'iliustration et en terminant par la dernière page qui comporte une telle empreinte.

Un des symboles suivants apparaîtra sur la dernière imege de chaque microfiche, seion ie cas: ie symbole -> signifie "A SUIVRE", ie symbole V signifie "FIN".

Les cartes, pianches, tabieeux, etc., peuvent être filmés à des taux de réduction différents. Lorsque ie document est trop grend pour être reproduit en un seul cliché, il est filmé à partir de l'engle supérieur gauche, de gauche è droite, et de haut en bas, en prenant le nombre d'images nécessaire. Les diagrammes suivants iliustrent ie méthode.

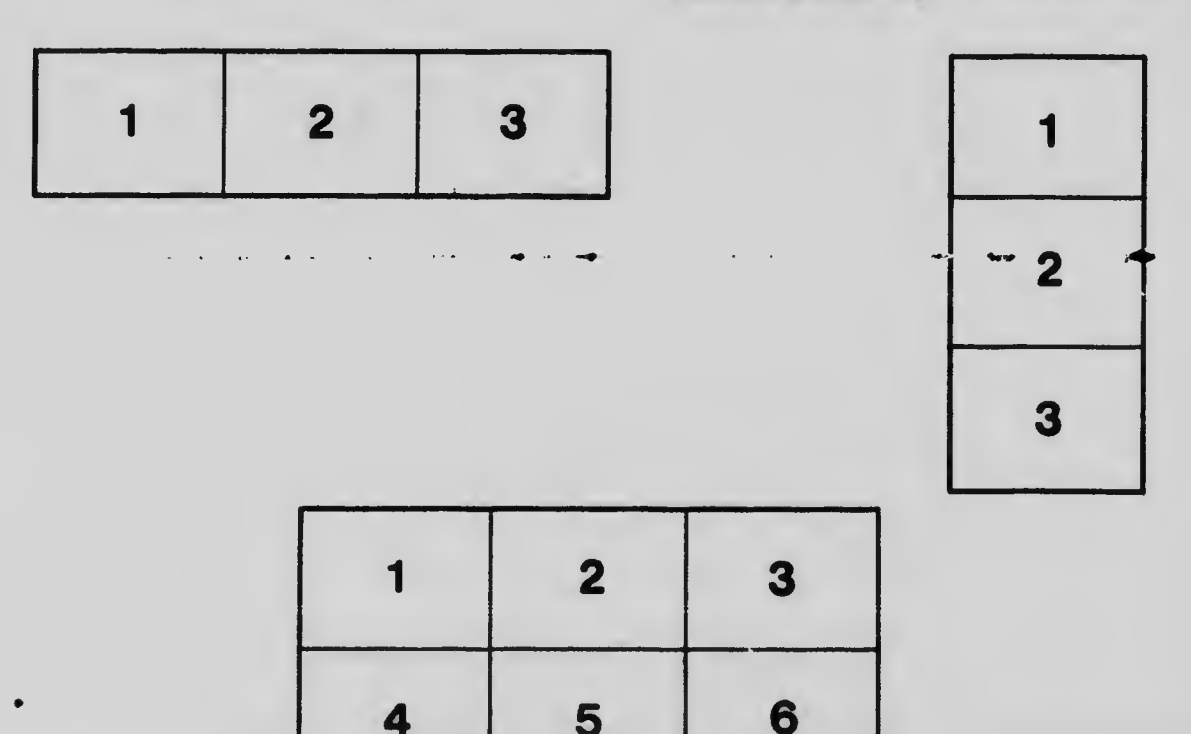